## Removing a member from a channel

You must be an owner, admin, or manager to remove another member from a channel.

To remove a member from a channel:

• In the opened channel, click the Members icon at the top of the channel and click x next to the member's name.

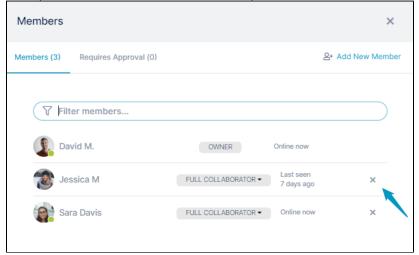

or

• In the opened channel's chat bar, enter /kick @username
If you don't want the user to be able to rejoin the channel, enter /kick @username --ban

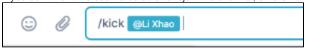